# МІНІСТЕРСТВО ОСВІТИ І НАУКИ УКРАЇНИ ТАВРІЙСЬКИЙ ДЕРЖАВНИЙ АГРОТЕХНОЛОГІЧНИЙ УНІВЕРСИТЕТ ІМЕНІ ДМИТРА МОТОРНОГО

ФАКУЛЬТЕТ ЕНЕРГЕТИКИ І КОМП'ЮТЕРНИХ ТЕХНОЛОГІЙ

Кафедра «Електротехніка і електромеханіка імені професора В.В. Овчарова»

## **ОСНОВИ ЕЛЕКТРОПРИВОДА**

## МЕТОДИЧНI ВКА3IВКИ ДО ПРАКТИЧНОЇ РОБОТИ

## **ЕНЕРГОЗБЕРЕЖЕННЯ ПРИ ЗАМІНІ НЕРЕГУЛЬОВАНОГО ЕЛЕКТРОПРИВОДА НА РЕГУЛЬОВАНИЙ З ТРИШВИДКІСНИМ ЕЛЕКТРОДВИГУНОМ**

для здобувачів ступеня вищої освіти «Бакалавр»

зі спеціальності 141 – «Електроенергетика, електротехніка та електромеханіка»

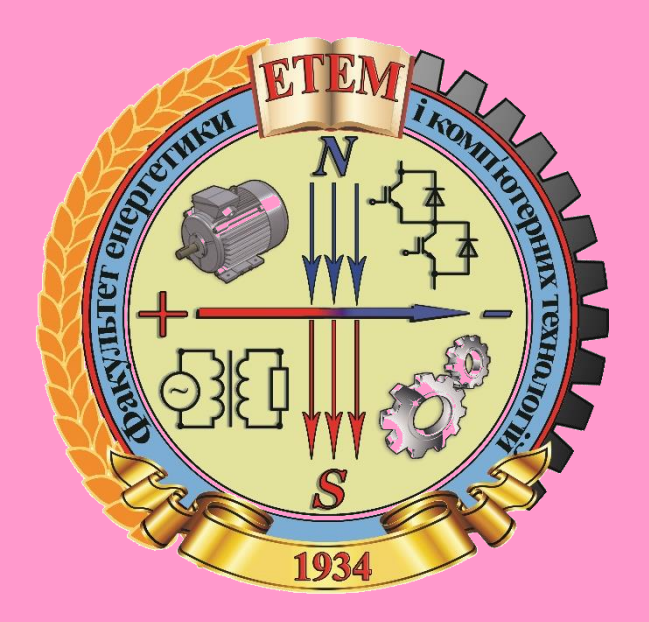

Мелітополь, 2020

**Основи електропривода:** Методичні вказівки до практичної роботи «Енергозбереження при заміні нерегульованого електропривода на регульований з тришвидкісним електродвигуном» для здобувачів ступеня вищої освіти «Бакалавр» зі спеціальності 141 «Електроенергетика, електротехніка та електромеханіка» / М.В. Постнікова, С.О. Квітка. ‒ Мелітополь: ТДАТУ, 2020. − 26 с.

**Розробники:** к.т.н., доцент Постнікова М.В., к.т.н., доцент Квітка С.О.

**Рецензент:** д.т.н., професор Діордієв Володимир Трифонович Таврійський державний агротехнологічний університет

Розглянуто та рекомендовано до друку на засіданні кафедри електротехніки і електромеханіки імені професора В.В. Овчарова Протокол №11 від 29 квітня 2020 р.

Затверджено методичною комісією енергетичного факультету ТДАТУ Протокол №10 від 27 травня 2020 р.

> © Постнікова М.В. Квітка С.О.

## **ЗМІСТ**

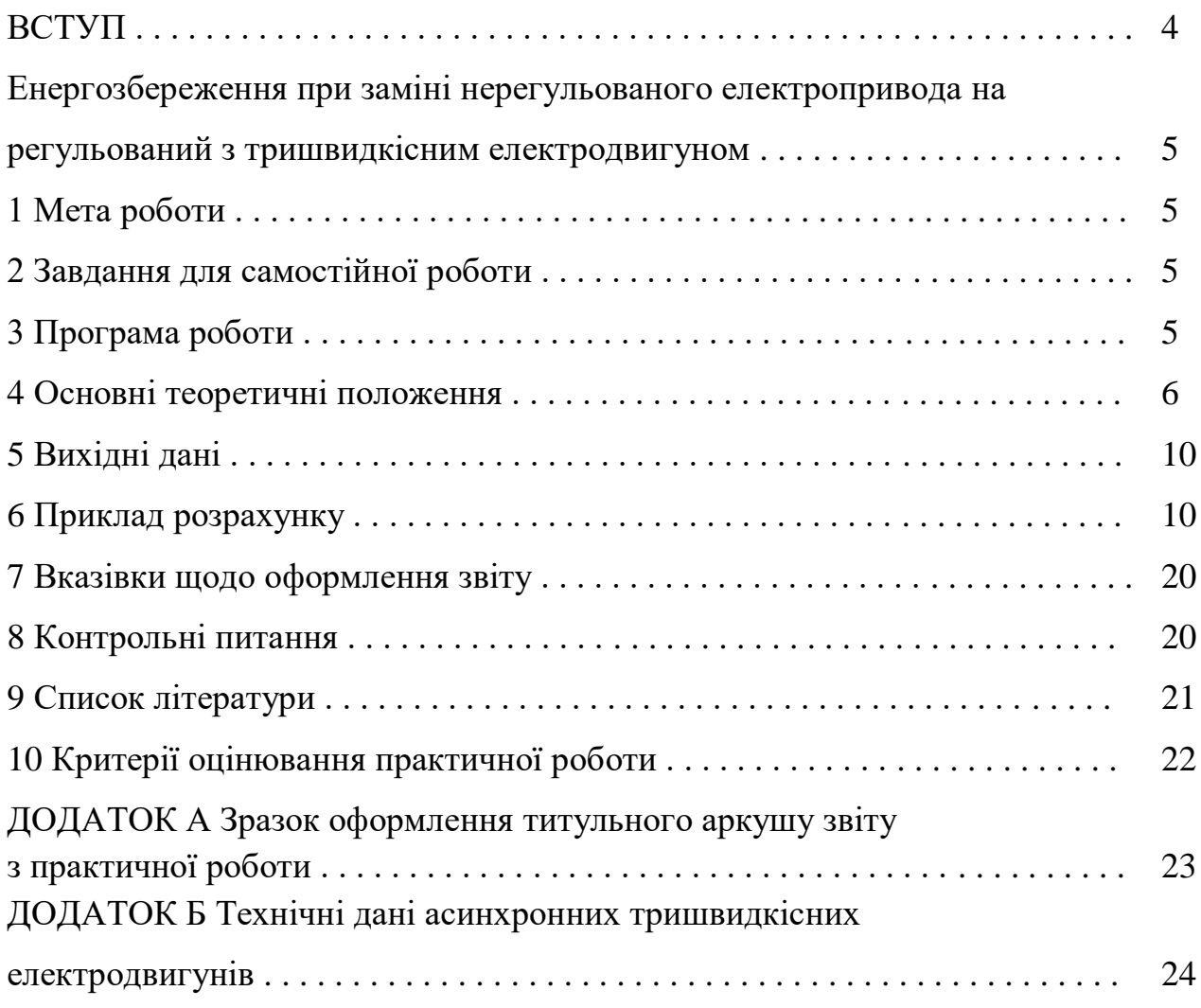

#### **ВСТУП**

Навчальна дисципліна «Основи електропривода» є профілюючою навчальною дисципліною за спеціальністю 141 «Електроенергетика, електротехніка та електромеханіка» у закладах вищої освіти ІІІ - IV рівнів акредитації при підготовці фахівців ступеня вищої освіти «Бакалавр».

На практичному занятті студент повинен закріпити одержані теоретичні знання і набути практичних навичок з розрахунку електроприводів.

При виконанні практичних робіт з основ електропривода студент повинен самостійно вирішувати практичні інженерні задачі, засвоїти методику розрахунку економії електроенергії від застосування тришвидкісного електродвигуна в порівнянні з нерегульованим електроприводом вентилятора.

Одержавши графік виконання практичних робіт з дисципліни, студент самостійно готується до кожної з них, вивчаючи відповідні розділи теоретичного матеріалу.

Перед виконанням практичної роботи викладач перевіряє готовність студента за темою практичного заняття, використовуючи контрольні питання, які приводяться в практичній роботі. Лише після перевірки викладачем ступеня підготовки студента до заняття, студент може виконувати практичну роботу.

Для роботи студент отримує варіант індивідуального завдання і необхідну нормативно-довідкову літературу. Студент самостійно виконує розрахунки відповідно до теми практичного заняття.

Після виконання необхідних розрахунків студент складає звіт по роботі, який вміщує всі фактичні дані (схеми, таблиці, графіки) та аналіз результатів розрахунку.

В кінці заняття студент повинен представити викладачу результати індивідуальної роботи за темою практичного заняття, при необхідності внести необхідні виправлення та одержати бали від викладача за свою роботу.

4

## *Практична робота* **ЕНЕРГОЗБЕРЕЖЕННЯ ПРИ ЗАМІНІ НЕРЕГУЛЬОВАНОГО ЕЛЕКТРОПРИВОДА НА РЕГУЛЬОВАНИЙ З ТРИШВИДКІСНИМ ЕЛЕКТРОДВИГУНОМ**

#### **1 Мета роботи**

Засвоєння студентами методики розрахунку економії електроенергії від застосування тришвидкісного електродвигуна в порівнянні з нерегульованим електроприводом вентилятора.

#### **2 Завдання для самостійної роботи**

2.1 Опрацювати теоретичний матеріал: механічні характеристики асинхронних двигунів та робочих машин [1, c. 31-34, 87-91; 2, с. 6-11; 3, с. 91- 100].

2.2 Опрацювати теоретичний матеріал: регулювання подачі вентиляційних установок [2, c. 64-69; 4, с. 54-58].

2.3 Відповісти на контрольні питання.

#### **3 Програма роботи**

3.1 Побудувати робочі частини механічних характеристик тришвидкісного електродвигуна.

3.2 Побудувати механічну характеристику вентилятора і визначити спожиту потужність при трьох швидкостях обертання електродвигуна.

3.3 Прийняти середній закон розподілення часу роботи вентилятора на трьох швидкостях. Визначити час роботи електродвигуна на кожній швидкості, спожиту енергію на кожній швидкості обертання і сумарну витрату енергії за рік.

3.4 Визначити спожиту потужність при регулюванні подачі повітря засувкою при кожній з трьох подач, відповідних швидкостям обертання  $\,\varpi_{\!1},\,\varpi_{\!2}\,$  і  $\omega_3$  тришвидкісного електродвигуна.

5

3.5 Визначити спожиту електроенергію за рік при регулюванні подачі повітря засувкою.

3.6 Визначити економію електроенергії в кВт·год. і у відсотках при регулюванні подачі тришвидкісним електродвигуном в порівнянні з регулюванням подачі повітря засувкою.

#### **4 Основні теоретичні положення**

*Механічною характеристикою* робочої машини називають залежність моменту статичних опорів, які вона створює, від кутової швидкості приводного вала  $M_c = f(\omega)$ . Механічні характеристики машин і механізмів дають можливість вибрати електродвигун за пусковими властивостями, розв'язувати рівняння руху графічним способом, дослідити перехідні процеси в електроприводах, визначити час пуску і гальмування, втрати енергії при пуску, гальмуванні, регулюванні частоти обертання.

Момент статичних опорів вентилятора пропорційний квадрату кутової швидкості, а механічна характеристика вентилятора описується рівнянням

$$
M_{\rm c} = M_0 + \left(M_{\rm cH} - M_0\right) \cdot \left(\frac{\omega}{\omega_{\rm H}}\right)^x, \tag{1}
$$

- де  $\ M_{\rm c}$  момент статичних опорів вентилятора, Н·м, при кутовій швидкості  $\omega$ , рад/с;
	- $M_{\rm 0}$  момент статичних опорів, який не залежить від частоти обертання, обумовлений силами тертя, Н·м;

 $\bm{M}_\mathrm{c\,\textsc{h}}$  — момент статичних опорів при номінальній кутовій швидкості  $\bm{\varrho}_\mathrm{h}$  ,  $\bm{\mathrm{H}}$ ·м; *х* – показник степеня, що характеризує зміну статичного моменту опору при зміні кутової швидкості. Для вентилятора  $x = 2$  .

У виробничих умовах виникає необхідність за допомогою певних пристроїв без зупинки вентиляційної установки змінювати подачу вентилятора. При цьому зміняться тиск, що розвиває вентилятор, споживана приводним двигуном потужність та коефіцієнт корисної дії.

Досить поширеним способом регулювання параметрів вентиляційної установки є дроселювання, тобто встановлення перед вентилятором або за ним засувки, що частково перекриває повітропровід. При цьому збільшується коефіцієнт місцевих втрат. Регулювання вентиляційної установки за допомогою засувки є неекономічним, тому що викликає зниження коефіцієнта корисної дії.

Регулювати тиск чи подачу вентиляційної установки можна вмиканням на один повітропровід двох вентиляторів меншої потужності. Вентилятори можна з'єднувати паралельно і послідовно. При послідовному з'єднанні вентиляторів один з них може регулюватись дроселюванням аж до повного перекривання. Енергетичні показники установки будуть вищі, ніж при дроселюванні одного ізольованого вентилятора.

В умовах сільськогосподарського виробництва найчастіше регулювання параметрів вентилятора здійснюють зміною частоти обертання. Для цього використовують дво- і тришвидкісні двигуни (припливні системи вентиляції) та регулювання частоти обертання спеціальних двигунів зміною напруги на статорі. При використанні багатошвидкісних двигунів частота обертання визначається кількістю пар полюсів

$$
n_0 = \frac{60 \cdot f_1}{p} \cdot (1 - S),\tag{2}
$$

де  $f_1$  – частота струму в мережі, Гц,  $f_1 = 50$  Гц;

*р* – кількість пар полюсів;

*S* – ковзання, в.о.

При зміні частоти обертання *n* вентилятора продуктивність *Q* , повний тиск  $H$ , потужність  $P$  та коефіцієнт корисної дії  $\eta$  змінюються за залежностями, які справедливі при незмінному діаметрі робочого колеса вентилятора і незмінній густині повітря.

$$
\frac{Q}{Q'} = \frac{n}{n'}, \quad \frac{H}{H'} = \left(\frac{n}{n'}\right)^2; \quad \frac{P}{P'} = \left(\frac{n}{n'}\right)^3; \quad \frac{\eta}{\eta'} = 1.
$$
\n(3)

Потужність двигуна при зміні частоти обертання змінюється за кубічною залежністю. У двигунів серії АИ є виконання для привода робочих машин з вентиляторною механічною характеристикою. Характерною ознакою цих двигунів є те, що потужність у них на вищій частоті обертання значно більша за потужність на нижчій частоті обертання. Для двигунів з числом полюсів 4/2, 8/4 діапазон регулювання становить 1:2. При такому діапазоні регулювання потужність на вищій частоті обертання визначається залежністю

$$
P_{\text{BHH}} = P_{\text{HUX}} \cdot \left(\frac{n_{\text{BHH}}}{n_{\text{HUX}}}\right)^3 = P_{\text{HUX}} \cdot 2^3 = 8P_{\text{HUX}}.
$$
 (4)

Для двигунів з числом полюсів 8/6 діапазон регулювання дорівнює 1:1,33.

Потужність на вищій частоті обертання визначається залежністю  
\n
$$
P_{\text{BHH}} = P_{\text{HUX}} \cdot \left(\frac{n_{\text{BHH}}}{n_{\text{HUX}}}\right)^3 = P_{\text{HUX}} \cdot 1,33^3 = 2,35 P_{\text{HUX}} \,. \tag{5}
$$

При зміні числа пар полюсів змінюється частота обертання приводного двигуна (вентилятора). Перевагою цього метода регулювання є відсутність втрат на регулювання та збереження жорсткості механічних характеристик. До недоліків можна віднести ступінчасте регулювання продуктивності вентилятора та погіршення техніко-економічних показників в області малих ковзань.

Якщо за технологією роботи робочої машини важко встановити тривалість роботи регульованого електропривода на кожній ступені швидкості, то зручно звернутися до імовірних законів зміни швидкості обертання в діапазоні регулювання, графічні залежності яких представлені на рисунку 1 у відносних одиницях.

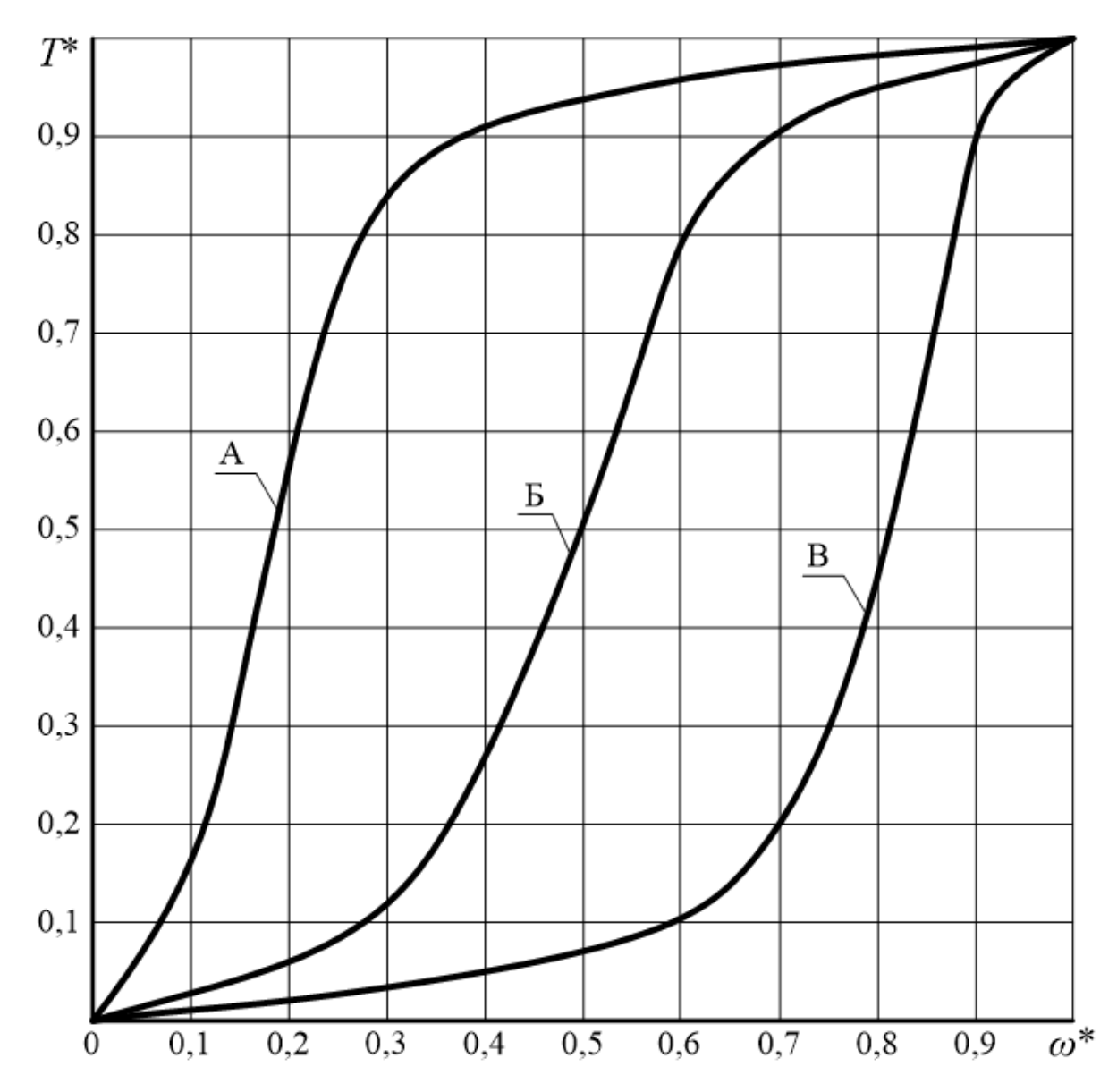

Рисунок 1 – Розподілення часу роботи робочої машини в інтервалі регулювання швидкості обертання: А – з переважанням часу на нижчих швидкостях обертання; Б – із середнім часом роботи на нижчих і високих швидкостях обертання; В – з переважанням часу роботи на високих швидкостях обертання

Зміна спожитої потужності від продуктивності вентилятора у відносних одиницях при регулюванні подачі засувкою на трубопроводі представлена на рисунку 2.

Переведення спожитої потужності у відносних одиницях в іменовані проводиться за формулою

$$
P_{1\mu p} = P_{1\mu p}^* \cdot P_{1\mu};
$$

де  $P_{1\text{\tiny H}}$  – спожита потужність на вищій швидкості (подачі), кВт.

![](_page_9_Figure_0.jpeg)

Рисунок 2 – Зміна спожитої потужності від продуктивності вентилятора при регулюванні подачі засувкою на трубопроводі

#### **5 Вихідні дані**

Вихідні дані для виконання практичного заняття за варіантами наведені в додатку Б.

#### **6 Приклад розрахунку**

Для заданого тришвидкісного електродвигуна визначити економію електроенергії при використанні його в приводі вентилятора в порівнянні з одношвидкісним електродвигуном і регулюванням подачі повітря засувкою.

6.1 Виписуємо з додатку Б паспортні дані тришвидкісного електродвигуна (таблиця 1).

10

|         |                       |                  |                       |                                       |                                           | $S_{\text{H}}$<br>$\%$ | $O_{\text{I}}(B, B.0)$ . |              | Момент інерції                          |
|---------|-----------------------|------------------|-----------------------|---------------------------------------|-------------------------------------------|------------------------|--------------------------|--------------|-----------------------------------------|
| Варіант | Тип<br>електродвигуна | полюсів<br>Число | $P_{\text{H}}$<br>кВт | $\eta_{\scriptscriptstyle\rm H}$<br>% | $\cos\varphi_{\text{H}}$ ,<br><b>B.O.</b> |                        | ${R'_1}^*$               | $R'^{*}_{2}$ | ротора,<br>$J_{\rm p,q.},~{\rm kT~M}^2$ |
|         |                       | 8                | 25                    | 86,5                                  | 0,71                                      | 0,9                    | 0,096                    | 0,022        |                                         |
|         | 30 4A250M8/6/4Y3      | 6                | 28                    | 87,5                                  | 0,82                                      | 0,8                    | 0,054                    | 0,01         | 1,9                                     |
|         |                       | $\overline{4}$   | 37                    | 86,5                                  | 0,9                                       | 0,9                    | 0,049                    | 0,01         |                                         |

Таблиця 1 – Вихідні дані за варіантом індивідуального завдання (додаток Б)

6.2 Тришвидкісний електродвигун має три механічних характеристики. Робочу частину механічної характеристики електродвигуна будуємо у вигляді прямої лінії за двома точками:

— перша точка має координати:  $\omega \! = \! \omega_{\!0}, \, M \! = \! 0$ ;

— друга точка має координати:  $\omega \! = \! \omega_{\textrm{\tiny H}}^{}, \, M \! = \! M_{\textrm{\tiny H}}^{}.$ 

Визначаємо синхронну кутову швидкість за формулою

$$
\omega_0 = \frac{\pi \cdot n_0}{30},
$$

де  $n_0$  – синхронна частота обертання електромагнітного поля двигуна, об/хв.

$$
n_0 = \frac{60 \cdot f_1}{p},
$$

де  $f_1$  – частота струму в мережі, Гц,  $f_1 = 50$  Гц;

*р* – кількість пар полюсів.

Синхронну частоту обертання електромагнітного поля електродвигуна визначаємо за числом полюсів електродвигуна, записаних в його типорозмірі (таблиця 1). Для двигуна типу 4A250M8/6/4У3  $p_1 = 4$ ,  $p_2 = 3$ ,  $p_3 = 2$ . Тоді

$$
n_{01} = \frac{60 \cdot 50}{4} = 750 \text{ of/XB.};
$$
  

$$
n_{02} = \frac{60 \cdot 50}{3} = 1000 \text{ of/XB.};
$$

$$
n_{03} = \frac{60 \cdot 50}{2} = 1500 \text{ of/XB.};
$$

$$
\omega_{01} = \frac{3,14 \cdot 750}{30} = 78,5 \text{ paV.};
$$

$$
\omega_{02} = \frac{3,14 \cdot 1000}{30} = 104,67 \text{ paV.};
$$

$$
\omega_{03} = \frac{3,14 \cdot 1500}{30} = 157 \text{ paV.}.
$$

Визначаємо номінальну кутову швидкість за формулою

$$
\omega_{\rm H} = \omega_0 \cdot (1 - S_{\rm H}),
$$

де S<sub>н</sub> – номінальне ковзання ротора електродвигуна, в.о.

$$
\omega_{\text{H1}} = 78,5 \cdot (1 - 0.09) = 71,4 \text{ paq/c};
$$
  

$$
\omega_{\text{H2}} = 104,67 \cdot (1 - 0.08) = 96,3 \text{ paq/c};
$$
  

$$
\omega_{\text{H3}} = 157 \cdot (1 - 0.09) = 142,9 \text{ paq/c}.
$$

Номінальний момент електродвигуна  $\,M_{_{\rm H}}, {\rm H}\cdot$ м, визначаємо за рівнянням

$$
M_{\rm _{H}}=\frac{P_{\rm _{H}}}{\omega_{\rm _{H}}},
$$

де  $P_{\scriptscriptstyle\rm H}$  – номінальна потужність двигуна, Вт.

$$
M_{\text{H1}} = \frac{25 \cdot 10^3}{71.4} = 350.14 \text{ H} \cdot \text{m};
$$
  

$$
M_{\text{H2}} = \frac{28 \cdot 10^3}{96.3} = 290.76 \text{ H} \cdot \text{m};
$$
  

$$
M_{\text{H3}} = \frac{37 \cdot 10^3}{142.9} = 258.92 \text{ H} \cdot \text{m}.
$$

Розраховані величини для робочої частини механічної характеристики тришвидкісного двигуна зводимо в таблицю 2.

|         | Тип              | полюсів<br>Число |                                                                    |                                         |                        |            | Розраховано           |                    |             |  |
|---------|------------------|------------------|--------------------------------------------------------------------|-----------------------------------------|------------------------|------------|-----------------------|--------------------|-------------|--|
| Варіант | електро-         |                  | $P_{\text{H}}$<br>$\eta_{\scriptscriptstyle \rm H}$<br>кВт<br>$\%$ | $\cos\varphi_{\text{H}}$<br><b>B.O.</b> | $S_{\text{H}}$<br>$\%$ | $\omega_0$ | $\omega_{\rm _{H}}$ , | $M_{\rm H}^{\rm }$ |             |  |
|         | двигуна          |                  |                                                                    |                                         |                        |            | $pa\mu/c$             | $pa\mu/c$          | $H \cdot M$ |  |
|         | 30 4A250M8/6/4Y3 | 8                | 25                                                                 | 86,5                                    | 0,71                   | 0,9        | 78,5                  | 71,4               | 350,14      |  |
|         |                  | 6                | 28                                                                 | 87,5                                    | 0,82                   | 0,8        | 104,67                | 96,3               | 290,76      |  |
|         |                  | 4                | 37                                                                 | 86,5                                    | 0,9                    | 0,9        | 157,0                 | 142,9              | 258,92      |  |

Таблиця 2 – Дані електродвигуна 4А250М8/6/4У3

За даними таблиці 2 будуємо робочі частини механічних характеристик тришвидкісного електродвигуна 4А250М8/6/4У3 (рисунок 3).

![](_page_12_Figure_4.jpeg)

6.3 Будуємо механічну характеристику вентилятора. При цьому приймаємо, що при номінальній швидкості обертання  $\omega_{_{\rm H}}$  механічна характеристика вентилятора проходить через точку номінального моменту, тобто  $M_{\rm eff}$  =  $M_{\rm H}$ . Момент опору на валу вентилятора при інших, менших швидкостях обертання, визначаємо за формулою

$$
M_{\rm ci} = M_{\rm cn} \cdot \left(\frac{\omega_i}{\omega_{\rm n}}\right)^2.
$$

Розраховуємо момент на валу вентилятора для п'яти точок механічної характеристики для значень ,<br>н 1; 0,66; 0,49; 0,32; 0,25  $\omega$  $\omega$  $=$ 1; 0,66; 0,49; 0,32; 0,25.

$$
\omega_{\rm l} = 142.9 \cdot 0.66 = 94.3 \,\,\mathrm{paa/c};
$$

$$
\omega_1 = 142, 9 \cdot 0, 66 = 94, 3 \text{ pa } \pi/\text{c};
$$
  

$$
M_{\text{c}1} = 258, 92 \cdot 0, 66^2 = 258, 92 \cdot 0, 4356 = 112, 79 \text{ H} \cdot \text{m}.
$$

Результати розрахунку інших точок механічної характеристики вентилятора зводимо до таблиці 3.

| Кутова швидкість<br>$\omega$ , рад/с           | $\omega$<br>$\omega_{\rm H}$ | $\omega$<br>$\cdot$ $\omega_{\rm H}$ $\rightarrow$ | $M_c$ , H·m                                       |
|------------------------------------------------|------------------------------|----------------------------------------------------|---------------------------------------------------|
| $\omega_{\rm u} = 142.9$ рад/с                 | 1                            |                                                    | $M_{\text{cm}} = 258,92 \text{ H} \cdot \text{m}$ |
| $\omega_1 = 94.3 \text{ pag/c}$                | 0,66                         | 0,4356                                             | 112,79                                            |
| $\omega_2 = 70.0 \text{ pag/c}$                | 0.49                         | 0.2401                                             | 62,17                                             |
| $\omega_3 = 45.7 \text{ pa}$ <sub>Z</sub> /c   | 0,32                         | 0,1024                                             | 26,51                                             |
| $\omega_{4} = 35.7 \text{ pa}$ <sub>Z</sub> /c | 0,25                         | 0,0625                                             | 16,18                                             |

Таблиця 3 – Дані розрахунку механічної характеристики вентилятора

За розрахунковими даними таблиці 3 будуємо механічну характеристику вентилятора  $\omega = f_2\big(M_{\rm c}\big)$  на одному графіку з трьома механічними характеристиками  $\omega$  =  $f_1\big(M_{_{\mathcal{A}}}\big)$  електродвигуна (рисунок 3).

Знаходимо дві точки перетину МХ вентилятора з двома механічними характеристиками електродвигуна. Координати точок перетину (кутову швидкість  $\omega_{2c}$ ,  $\omega_{3c}$  і моменти  $M_{2c}$ ,  $M_{3c}$ ) заносимо в таблицю 4.

Таблиця 4 – Дані до розрахунку спожитої потужності вентилятора на трьох швидкостях обертання

| Кутова швидкість<br>тришвидкісного двигуна при<br>роботі з вентилятором, $\omega$ , рад/с | $M_{2i}$ ,<br>$H \cdot M$ | $P_{2i}$ ,<br>$\kappa$ BT | $K_{\text{HAB}}$ ,<br><b>B.O.</b> | $\eta_i$ ,<br><b>B.O.</b> | $P_{1i}$ ,<br>$\kappa B$ T |
|-------------------------------------------------------------------------------------------|---------------------------|---------------------------|-----------------------------------|---------------------------|----------------------------|
| Вища $\omega_{\text{H}} = 142.9 \text{ pad/c}$                                            | $M_{\rm_{CH}}$<br>258,92  | $P_{\rm H}$<br>37         |                                   | 0,865                     | 42,77                      |
| Середня $\omega_{2c} = 101$ рад/с                                                         | $M_{2c}$<br>132           | 13,3                      | 0,36                              | 0,835                     | 15,93                      |
| Нижча $\omega_{3c} = 77$ рад/с                                                            | $M_{3c}$<br>74            | 5,7                       | 0,15                              | 0,712                     | 8,01                       |

Розраховуємо для точок перетину характеристик (таблиця 4) значення потужності  $P_{2i}^{},$  кВт, на валу вентилятора за формулою

$$
P_{2i} = M_i \cdot \omega_i \cdot 10^{-3}.
$$

Розраховуємо коефіцієнт завантаження електродвигуна для точок перетину характеристик за формулою

$$
K_{\rm s} = \frac{P_{2i}}{P_{\rm H}i},
$$

де  $P_{\scriptscriptstyle \rm H\!i}$  – номінальна потужність електродвигуна на *і* -й характеристиці, кВт.

Тришвидкісний ЕД має три номінальних значення потужності.

Розраховуємо ККД електродвигуна, який працює на вищій, середній та нижчій швидкостях обертання (таблиця 4) за формулою

$$
\eta_i = \frac{1}{1 + \frac{1 - \eta_{\text{H}}}{\eta_{\text{H}} \cdot \frac{K_{\text{s}}}{\alpha + 1}}},
$$

де  $\eta_{_{\rm H}}$  – номінальний ККД електродвигуна, який відповідає  $K_{_{3}}$ =1 на кожній характеристиці. Тришвидкісний ЕД має три номінальних значення ККД;

 $\alpha$  – коефіцієнт втрат,  $\alpha = 0, 5 - 0, 7$ . Приймаємо  $\alpha = 0, 6$ ;

 $K_{_{\bf 3}}$  — коефіцієнт завантаження електродвигуна.

Розраховуємо спожиту з мережі потужність для трьох швидкостей обертання за формулою

$$
P_{1i} = \frac{P_{2i}}{\eta_i}.
$$

6.4 Для визначення часу роботи електродвигуна *Ті* на кожній з трьох раніше визначених швидкостей обертання (таблиця 4) скористаємося графіками розподілення часу роботи робочої машини в інтервалі регулювання швидкості обертання у відносних одиницях (рисунок 1), прийнявши середній закон розподілення часу роботи на нижчих і вищих швидкостях обертання (крива Б, рисунок 1). Результати заносимо в таблицю 5.

Таблиця 5 – Визначення часу роботи установки на кожній ступені кутової швидкості обертання

| Кутова швидкість<br>тришвидкісного двигуна<br>при роботі з вентилятором,<br>$\omega$ , рад/с | Кутова<br>швидкість<br>$\omega^*$ , B.O. | Час $T_i^*$ , в.о. | Час $T$ , год.          |
|----------------------------------------------------------------------------------------------|------------------------------------------|--------------------|-------------------------|
| $\omega_{\rm H} = 142.9 \text{ paH/c}$                                                       | $\omega_{\rm H}^* = 1$                   | $T_{\rm H}^* = 1$  | $T_{\rm H} = 1600$ год. |
| $\omega_{2c} = 101 \text{ pa}$                                                               | $\omega_{2c}^* = 0.7$                    | $T_{2c}^* = 0.9$   | $T_{2c} = 1440$ год.;   |
| $\omega_{\text{3c}} = 77 \text{ pa}$                                                         | $\omega_{3c}^* = 0.54$                   | $T_{3c}^* = 0.6$   | $T_{3c} = 960$ год.     |
|                                                                                              |                                          | $\sum T_i^* = 2.5$ | $\sum T = 4000$ год.    |

Відносні значення кутової швидкості  $\mathit{\omega}^{*}$  знаходимо за рівняннями

$$
\omega_{2c}^* = \frac{\omega_{2c}}{\omega_{\text{H}}};
$$

$$
\omega_{3c}^{*} = \frac{\omega_{3c}}{\omega_{H}};
$$
  

$$
\omega_{2c}^{*} = \frac{101}{142.9} = 0.7 \text{ B.0.};
$$
  

$$
\omega_{3c}^{*} = \frac{77}{142.9} = 0.54 \text{ B.0.},
$$

яким відповідають наступні значення часу роботи у відносних одиницях (крива Б, рисунок 1)

$$
T_{2c}^* = 0.9
$$
ra  $T_{3c}^* = 0.6$ .

Час роботи на будь-якій швидкості визначаємо за рівнянням

$$
T_i = T_{\text{init}} \cdot T_i^*,
$$

де  $T_{\rm mrr}$  – питоме значення часу роботи, год./в.о.

$$
T_{\text{mHT}} = \frac{T_{\text{po6.}}}{\sum T^*},
$$

де *Т*<sub>роб.</sub> – загальний час роботи установки за рік, год. Приймаємо час роботи вентилятора *Т*<sub>роб.</sub> = 4000 год.;

 $\sum T^*$  – сума часу роботи електродвигуна  $T_i^*$  на кожній ділянці у в.о.

$$
\omega_{3c}^{*} = \frac{\omega_{3c}}{\omega_{H}};
$$
\n
$$
\omega_{2c}^{*} = \frac{101}{142,9} = 0,7 \text{ b.o.};
$$
\n
$$
\omega_{3c}^{*} = \frac{77}{142,9} = 0,54 \text{ b.o.},
$$
\n
$$
\text{Hil} \text{ } \text{ } 3\text{Hau} \text{ } \text{ } 4\text{ } \text{ } 4\text{ } \text{ } 4\text{ } \text{ } 2\text{ } \text{ } 9\text{ } \text{ } 5\text{ } \text{ } 0\text{ } \text{ } 5\text{ } \text{ } 1\text{ } \text{ } 4\text{ } \text{ } 2\text{ } \text{ } 9\text{ } \text{ } 1\text{ } 1\text{ } 42,9 = 0,54 \text{ b.o.},
$$
\n
$$
T_{2c}^{*} = 0,9 \text{ rad } T_{3c}^{*} = 0,6.
$$
\n
$$
\text{Hiku} \text{ } \text{ } 4\text{ } \text{ } 4\text{ } \text{ } 4\text{ } \text{ } 4\text{ } \text{ } 4\text{ } \text{ } 2\text{ } \text{ } 2\text{ } \text{ } 6\text{ } \text{ } 6\text{ } \text{ } 7\text{ } \text{ } 7\text{
$$

Знаючи час роботи на кожній швидкості і спожиту потужність на кожній швидкості знаходимо витрату електроенергії за формулою

$$
W_{\omega} = P_{1H} \cdot T_{H} + P_{12c} \cdot T_{2c} + P_{13c} \cdot T_{3c},
$$

де  $P_{1H}$ ,  $P_{12c}$ ,  $P_{13c}$  – спожита потужність відповідно на вищій (першій), середній (другій) і нижчій (третій) швидкостях обертання, кВт;

 $T_{\rm H}$ ,  $T_{\rm 2c}$ ,  $T_{\rm 3c}$  – час роботи електродвигуна відповідно на вищій (першій), середній (другій) і нижчій (третій) швидкостях обертання, год.<br> *W<sub>ω</sub>* = 42,77·1600+15,93·1440+8,01·960 = 99060,8 кВт·год.

$$
W_{\odot} = 42,77 \cdot 1600 + 15,93 \cdot 1440 + 8,01 \cdot 960 = 99060,8
$$
 kBrroq.

6.5 Для визначення спожитої потужності при регулюванні подачі повітря засувкою скористаємося графіками (рисунок 2) залежності спожитої потужності у відносних одиницях при зміні подачі у відносних одиницях, якщо регулювати подачу засувкою на трубопроводі при одношвидкісному електродвигуні.

Приймаємо

$$
Q_1^* = 1
$$
,  $Q_2^* = \omega_{2c}^*$ ,  $Q_3^* = \omega_{3c}^*$ 

і знаходимо спожиту потужність у відносних одиницях при регулюванні швидкості дроселюванням (засувкою на трубопроводі)  $P^*_{1\text{api}}$  при відповідних значеннях кутової швидкості і відповідно подачі вентилятора (таблиця 6).

Таблиця 6 – Дані до розрахунку спожитої потужності вентилятора при регулюванні подачі засувкою на трубопроводі

![](_page_17_Picture_307.jpeg)

Спожиту потужність в іменованих одиницях знаходимо за формулами

$$
P_{1\text{np1}} = P_{1\text{np1}}^* \cdot P_{1\text{H}};
$$
  

$$
P_{1\text{np2}} = P_{1\text{np2}}^* \cdot P_{1\text{H}};
$$
  

$$
P_{1\text{np3}} = P_{1\text{np3}}^* \cdot P_{1\text{H}};
$$

де  $P_{1\text{\tiny H}}$  – спожита потужність на вищій швидкості (подачі), кВт.

$$
P_{1\text{np1}} = 1.42,77 = 42,77 \text{ kBr};
$$
  

$$
P_{1\text{np2}} = 0,79.42,77 = 33,79 \text{ kBr};
$$
  

$$
P_{1\text{np3}} = 0,67.42,77 = 28,66 \text{ kBr}.
$$

6.6 Визначаємо спожиту за рік електроенергію  $W_{\text{ap}}$  при регулюванні подачі вентилятора засувкою на трубопроводі за формулою

$$
W_{\text{np}} = P_{1\text{np1}} \cdot T_{\text{H}} + P_{1\text{np2}} \cdot T_{2\text{c}} + P_{1\text{np3}} \cdot T_{3\text{c}},
$$

де  $P_{1\text{Iap1}}$ ,  $P_{1\text{Iap2}}$ ,  $P_{1\text{Iap3}}$  – спожита потужність відповідно на вищій (першій), середній (другій) і нижчій (третій) подачах, кВт;

 $T_{\rm H}$ ,  $T_{\rm 2c}$ ,  $T_{\rm 3c}$  – час роботи електродвигуна відповідно на вищій (першій), середній (другій) і нижчій (третій) подачах, год.<br>
W<sub>др</sub> = 42,77·1600 + 33,79·1440 + 28,66·960 = 144603,2 кВт

$$
W_{\text{m}} = 42,77 \cdot 1600 + 33,79 \cdot 1440 + 28,66 \cdot 960 = 144603,2 \text{ kBrrog.}
$$

6.7 Визначаємо економію електроенергії при регулюванні подачі тришвидкісним електродвигуном в порівнянні з регулюванням подачі повітря засувкою за формулою

$$
\Delta W = W_{\text{ap}} - W_{\omega};
$$

$$
\Delta W = W_{\text{np}} - W_{\omega},
$$
  

$$
\Delta W = 144603, 2 - 99060, 8 = 45542, 4 \text{ kBr·rog.}
$$

Економію електроенергії у відсотках визначаємо за формулою

$$
\Delta W\% = \frac{\Delta W}{W_{\rm np}} \cdot 100\% ;
$$

$$
\Delta W\% = \frac{45542.4}{144603.2} \cdot 100 = 31.5\%.
$$

#### **7 Вказівки щодо оформлення звіту**

Звіт з практичної роботи повинен мати:

1 Варіант індивідуального завдання.

2 Розрахункові формули для виконання практичної роботи.

3 Таблиці з результатами розрахунків.

4 Механічні характеристики  $\omega = f_1 \big( M_{\overline{\mu}} \big)$  електродвигуна при різних швидкостях обертання та механічну характеристику вентилятора  $\,\omega\!=\!f_2^{}\big(M_{\rm c}^{}\big).$ 

5 Аналіз отриманих результатів.

#### **8 Контрольні питання**

1 Назвіть можливі способи регулювання швидкості асинхронних двигунів.

2 Охарактеризуйте показники регулювання швидкості асинхронних двигунів зміною кількості пар полюсів.

3 Яким чином відбувається зміна числа пар полюсів обмотки статора багатошвидкісного асинхронного двигуна?

4 За якими схемами перемикання числа пар полюсів відбувається регулювання швидкості асинхронного двигуна?

5 Яку залежність називають механічною характеристикою електродвигуна?

6 За якими параметрами будуються робочі частини механічних характеристик тришвидкісного електродвигуна?

7 Яку залежність називають механічною характеристикою робочої машини?

8 Якою емпіричною формулою описують механічні характеристики робочих машин?

9 Як розрахувати момент на валу вентилятора?

10 За якою формулою розраховується потужність на валу вентилятора?

11 Від яких показників залежить коефіцієнт завантаження електродвигуна?

12 Яким чином розраховується спожита з мережі потужність для трьох швидкостей обертання електродвигуна?

13 За якою залежністю змінюється продуктивність вентилятора при зміні частоти обертання?

14 За якою залежністю змінюється повний тиск вентилятора при зміні частоти обертання?

15 За якою залежністю змінюється потужність вентилятора при зміні частоти обертання?

16 За якою залежністю змінюється коефіцієнт корисної дії вентилятора при зміні частоти обертання?

### **9 Список літератури**

1 Електропривод: Підручник / Ю.М. Лавріненко, О.С. Марченко, П.І. Савченко [та інш.]; за ред. Ю.М. Лавріненка. – К.: «Ліра-К», 2009. – 504 с.

2 Електропривід сільськогосподарських машин, агрегатів та потокових ліній: Підручник / Є.Л. Жулай, Б.В. Зайцев, Ю.М. Лавріненко, О.С. Марченко, Д.Г. Войтюк; За ред. Є.Л. Жулая. – К.: Вища освіта, 2001. – 288 с.

3 Электропривод: практикум / сост.: В. В. Гурин, Е. В. Бабаева. – Минск: БГАТУ, 2011. – 200 с.

4 Фоменков А.П. Электропривод сельскохозяйственных машин, агрегатов и поточных линий / А.П. Фоменков. – М.: Колос, 1984. – 288 с.

5 Кравчик А.Э. Асинхронные двигатели серии 4А: Справочник / А.Э. Кравчик, М.М. Шлаф, В.И. Афонин, Е.А. Соболенская. – М.: Энергоиздат, 1982.  $-504$  c.

#### **10 Критерії оцінювання практичної роботи**

Кількісна оцінка за виконання практичної роботи визначається за наступними показниками:

1 вхідний контроль за темою практичного заняття, за який максимально можна отримати 20 % від загальної кількості балів за практичну роботу;

2 підготовка та оформлення звіту з практичної роботи, за який максимально можна отримати 30 % від загальної кількості балів;

3 вихідний контроль з практичної роботи (захист практичної роботи), за який максимально можна отримати 50 % від загальної кількості балів.

Вхідний контроль за темою практичного заняття здійснюється шляхом усного опитування студента на початку заняття. Отримана кількість балів за нього визначається пропорційно вірно наданим відповідям.

Підготовка та оформлення звіту з практичної роботи здійснюється студентом безпосередньо на практичному занятті. Отримана кількість балів за нього визначається пропорційно вірно виконаним пунктам звіту.

Вихідний контроль з практичної роботи здійснюється шляхом тестування наприкінці заняття. Отримана кількість балів за нього визначається пропорційно вірно наданим відповідям.

Практична робота вважається виконаною позитивно, якщо студент у підсумку отримав не менше, ніж 60 % балів. У протилежному випадку студент зобов'язаний підвищити бал за практичну роботу у відведений термін під час консультації викладача, який її проводив. Підвищення рейтингу полягає у виконанні певних завдань щодо практичної роботи: вхідний контроль, підготовка та оформлення звіту, вихідний контроль. Підвищити рейтинг з практичної роботи можна не більше, ніж до 60 % балів.

У разі пропуску практичного заняття студент повинен його відпрацювати у відведений термін під час консультації викладача, який його проводив. Якщо практичне заняття пропущене з поважної причини, то студент може отримати за результатами відпрацювання максимальну кількість балів. Якщо практичне заняття пропущене без поважної причини, то студент може отримати за результатами відпрацювання максимально 60 % балів.

22

## **ДОДАТОК А**

### (Обов'язковий)

### ЗРАЗОК ОФОРМЛЕННЯ ТИТУЛЬНОГО АРКУШУ ЗВІТУ

### З ПРАКТИЧНОЇ РОБОТИ

## **ТАВРІЙСЬКИЙ ДЕРЖАВНИЙ АГРОТЕХНОЛОГІЧНИЙ УНІВЕРСИТЕТ ІМЕНІ ДМИТРА МОТОРНОГО**

### **ФАКУЛЬТЕТ ЕНЕРГЕТИКИ І КОМП'ЮТЕРНИХ ТЕХНОЛОГІЙ**

Кафедра «Електротехніка і електромеханіка імені професора В.В. Овчарова»

### **ПРАКТИЧНА РОБОТА**

з дисципліни «Основи електропривода»

# **ЕНЕРГОЗБЕРЕЖЕННЯ ПРИ ЗАМІНІ НЕРЕГУЛЬОВАНОГО ЕЛЕКТРОПРИВОДА НА РЕГУЛЬОВАНИЙ З ТРИШВИДКІСНИМ ЕЛЕКТРОДВИГУНОМ**

ЗВІТ

![](_page_22_Picture_150.jpeg)

## **ДОДАТОК Б**

## **Технічні дані асинхронних тришвидкісних електродвигунів**

![](_page_23_Picture_665.jpeg)

Продовження додатку В

|        | Тип               |                 | $P_{H}$ |                                            | $\cos\varphi_{\text{H}}$ , | $S_{\text{H}}$ | Опір, в.о.      |                  | Момент інерції                  |
|--------|-------------------|-----------------|---------|--------------------------------------------|----------------------------|----------------|-----------------|------------------|---------------------------------|
| Варіан | електродвигуна    | полнос<br>Число | KBT     | $\eta_{\scriptscriptstyle \rm H},$<br>$\%$ | <b>B.O.</b>                | $\%$           | $R_1^{\prime*}$ | $R_2^{\prime *}$ | ротора, $J_{p,q}$ ,<br>$KT^M^2$ |
|        | 4A132M8/4/2V3     | 8               | 2,4     | 72,5                                       | 0,66                       | 4,5            | 0,11            | 0,075            |                                 |
| 12     |                   | $\overline{4}$  | 4,5     | 79,5                                       | 0,82                       | 2,1            | 0,15            | 0,044            | 0,040                           |
|        |                   | $\overline{2}$  | 5,0     | 71,5                                       | 0,87                       | 1,2            | 0,076           | 0,016            |                                 |
|        |                   | 8               | 3,8     | 76,0                                       | 0,72                       | 3,3            | 0,12            | 0,051            |                                 |
| 13     | 4A160S8/4/2V3     | $\overline{4}$  | 4,25    | 81,5                                       | 0,84                       | 1,8            | 0,15            | 0,028            | 0,11                            |
|        |                   | $\overline{2}$  | 6,3     | 76,5                                       | 0,93                       | 2,3            | 0,093           | 0,025            |                                 |
|        |                   | 8               | 5,0     | 78,0                                       | 0,71                       | 3,6            | 0,12            | 0,047            |                                 |
| 14     | 4A160M8/4/2V3     | $\overline{4}$  | 7,1     | 84,5                                       | 0,87                       | 1,4            | 0,14            | 0,034            | 0,14                            |
|        |                   | $\overline{2}$  | 9,5     | 80,5                                       | 0,93                       | 2,4            | 0,082           | 0,026            |                                 |
|        |                   | 8               | 0,75    | 59,0                                       | 0,62                       | 3,7            | 0,30            | 0,014            |                                 |
| 15     | 4A100S8/6/4Y3     | 6               | 0,9     | 65,0                                       | 0,71                       | 3,1            | 0,17            | 0,053            | 0,012                           |
|        |                   | $\overline{4}$  | 1,3     | 69,0                                       | 0,82                       | 5,30           | 0,16            | 0,066            |                                 |
|        |                   | 8               | 0,9     | 61,0                                       | 0,63                       | 3,5            | 0,28            | 0,13             |                                 |
| 16     | 4A100L8/6/4Y3     | 6               | 1,2     | 68,0                                       | 0,71                       | 3,0            | 0,15            | 0,05             | 0,015                           |
|        |                   | $\overline{4}$  | 1,7     | 71,0                                       | 0,83                       | 4,9            | 0,15            | 0,06             |                                 |
|        |                   | 8               | 1,1     | 65,0                                       | 0,69                       | 6,4            | 0,20            | 0,079            |                                 |
|        | 17 4A112MA8/6/4Y3 | 6               | 1,0     | 62,0                                       | 0,77                       | 5,3            | 0,30            | 0,088            | 0,017                           |
|        |                   | 4               | 1,5     | 72,0                                       | 0,89                       | 6,8            | 0,14            | 0,076            |                                 |
|        |                   | 8               | 1,4     | 63,5                                       | 0,69                       | 6,3            | 0,18            | 0,076            |                                 |
|        | 18 4A112MB8/6/4Y3 | 6               | 1,2     | 68,5                                       | 0,77                       | 5,2            | 0,49            | 0,31             | 0,021                           |
|        |                   | $\overline{4}$  | 2,1     | 71,0                                       | 0,89                       | 7,8            | 0,15            | 0,083            |                                 |
|        |                   | 8               | 1,9     | 69,5                                       | 0,72                       | 5,3            | 0,15            | 0,049            |                                 |
| 19     | 4A132S8/6/4Y3     | 6               | 2,2     | 73,5                                       | 0,77                       | 3,8            | 0,29            | 0,014            | 0,04                            |
|        |                   | 4               | 3,2     | 74,0                                       | 0,90                       | 6,8            | 0,15            | 0,069            |                                 |
|        |                   | 8               | 2,6     | 72,5                                       | 0,72                       | 4,5            | 0,13            | 0,047            |                                 |
| 20     | 4A132M8/6/4Y3     | 6               | 2,8     | 75,0                                       | 0,78                       | 3,3            | 0,21            | 0,11             | 0,058                           |
|        |                   | 4               | 4,5     | 77,5                                       | 0,90                       | 5,4            | 0,12            | 0,057            |                                 |
|        |                   | 8               | 4,0     | 74,5                                       | 0,63                       | 1,3            | 0,20            | 0,042            |                                 |
| 21     | 4A160S8/6/4Y3     | 6               | 4,5     | 76,0                                       | 0,75                       | 1,1            | 0,12            | 0,016            | 0,15                            |
|        |                   | 4               | 7,5     | 80,5                                       | 0,90                       | 1,8            | 0,10            | 0,019            |                                 |
|        |                   | 8               | 5,0     | 76,5                                       | 0,62                       | 1,3            | 0,18            | 0,041            |                                 |
| 22     | 4A160M8/6/4Y3     | 6               | 6,3     | 77,0                                       | 0,73                       | 1,0            | 0,12            | 0,015            | 0,2                             |
|        |                   | 4               | 10,0    | 82,0                                       | 0,90                       | 1,7            | 0,10            | 0,017            |                                 |

Продовження додатку В

|        |                       |                 |                         |                                           |                                           | $S_{\text{H}}$ | Опір, в.о.      |                  | Момент інерції      |
|--------|-----------------------|-----------------|-------------------------|-------------------------------------------|-------------------------------------------|----------------|-----------------|------------------|---------------------|
| Варіан | Тип<br>електродвигуна | полнос<br>Число | $P_{H}$<br>$\kappa B$ T | $\eta_{\scriptscriptstyle \rm H}$<br>$\%$ | $\cos\varphi_{\text{H}}$ ,<br><b>B.O.</b> | $\%$           | $R_1^{\prime*}$ | $R_2^{\prime^*}$ | ротора, $J_{p,q}$ , |
|        |                       |                 |                         |                                           |                                           |                |                 |                  | $KT^M^2$            |
|        |                       | 8               | 8,0                     | 78,0                                      | 0,73                                      | 1,4            | 0,16            | 0,035            |                     |
| 23     | 4A180M8/6/4Y3         | 6               | 10,0                    | 83,5                                      | 0,81                                      | 1,2            | 0,075           | 0,015            | 0,28                |
|        |                       | $\overline{4}$  | 12,5                    | 83,5                                      | 0,92                                      | 1,6            | 0,079           | 0,018            |                     |
|        |                       | 8               | 11                      | 82,0                                      | 0,69                                      | 1,5            | 0,14            | 0,018            |                     |
| 24     | 4A200M8/6/4Y3         | 6               | 12                      | 82,5                                      | 0,79                                      | 1,1            | 0,086           | 0,014            | 0,52                |
|        |                       | $\overline{4}$  | 18,5                    | 85,0                                      | 0,91                                      | 1,6            | 0,076           | 0,017            |                     |
|        |                       | 8               | 14,0                    | 83,0                                      | 0,70                                      | 1,5            | 0,14            | 0,038            |                     |
| 25     | 4A200L8/6/4Y3         | 6               | 15,0                    | 85,5                                      | 0,81                                      | 1,2            | 0,076           | 0,014            | 0,58                |
|        |                       | $\overline{4}$  | 21,0                    | 85,5                                      | 0,92                                      | 1,4            | 0,066           | 0,015            |                     |
|        |                       | 8               | 17,0                    | 86,0                                      | 0,76                                      | 1,4            | 0,12            | 0,032            |                     |
| 26     | 4A225M8/6/4Y3         | 6               | 18,5                    | 86,0                                      | 0,81                                      | 1,2            | 0,079           | 0,014            | 0,93                |
|        |                       | $\overline{4}$  | 25,0                    | 86,5                                      | 0,92                                      | 1,4            | 0,063           | 0,015            |                     |
|        |                       | 8               | 20,0                    | 88,0                                      | 0,77                                      | 1,1            | 0,097           | 0,024            |                     |
| 27     | 4A250S8/6/4Y3         | 6               | 22,0                    | 85,5                                      | 0,75                                      | 0,6            | 0,053           | 0,008            | 1,7                 |
|        |                       | $\overline{4}$  | 30,0                    | 87,0                                      | 0,92                                      | 1,1            | 0,053           | 0,012            |                     |
|        |                       | 8               | 25,0                    | 86,5                                      | 0,71                                      | 0,9            | 0,096           | 0,022            |                     |
| 28     | 4A250M8/6/4Y3         | 6               | 28,0                    | 87,5                                      | 0,82                                      | 0,8            | 0,054           | 0,010            | 1,9                 |
|        |                       | $\overline{4}$  | 37,0                    | 86,5                                      | 0,90                                      | 0,9            | 0,049           | 0,010            |                     |